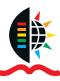

# Microsoft® Office Excel® Basic

INYUVESI KWAZULU-NATALI **LEARNING** 

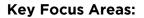

## Getting to know Excel

• Learn how to work your way around Excel, its Backstage, Quick Access Toolbar and the Ribbon bar

# Understanding OneDrive

• Learn how to use your Microsoft Account and OneDrive

# **Creating and Opening Documents**

- Learn how to open existing documents
- Create new ones and use Microsoft Templates

## Saving and Sharing Documents

• Understand how to save your documents and share them with other people

## Moving around in Excel

• Learn how to move your cursor using the mouse and keyboard

## Cell Basics

• Learn how to insert and delete cells, drag and drop cells, use cut, copy and paste functions

# Modifying Rows, Columns and cells

Learn how to modify rows, columns and cells

## Formatting cells

• Learn how to change the font size, colour and text alignment for that professional looking spreadsheet

# Check Spelling

• Learn how to use Excel's spell check function

# Working with Multiple worksheets

• Learn how to add, delete, copy and move worksheets in a workbook

# Page layout and printing

Excel

Microsoft<sup>®</sup>

• Understand how to use Excel commands to control the way your work will appear on a page and prepare for printing

## Introduction to formulas

• Learn how to create a simple formula using cell references

## Absolute vs Relative Cell References

• Learn what is an absolute and relative cell reference and how to use them in Excel

## Freezing panes and view options

• Understand what the freeze panes option does and how to use the various views in Excel

## **Conditional formatting**

• Learn how to apply conditional formatting, modify and delete conditional formatting rules

## Sorting and Filtering

• Learn how to use the sort and filter features

# **Entrance requirements:**

Delegates are advised to have relevant programmes installed on their device in order to complete the training.

# Learning Methodology

Delegates attending the course are provided with a unique blended learning methodology which combines online access to subject content with real time engagement with facilitators, and the opportunity to add value through contact learning sessions, where feasible and appropriate.

# **Programme fee**

The programme fee of R1 500 (incl. VAT) covers online tuition, instruction material and data allocation.

# Duration

2 days

Disclaimer: Due to the extended planning horizon, UEL reserves the right to amend dates and prices at short notice, whilst protecting the consumer rights and interests of prospective delegates. For the most accurate information, please visit our website: www.ukznextendedlearning.com

Contact: Lemuel Moses +27 31 260 2663 MosesL@ukzn.ac.za

Pay with Zapper Scan this barcode to pay

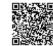

University of KwaZulu-Natal, Howard College Campus, Gate 9 Room 212, Innovation Centre, Rick Turner Road, Durban, 4001 www.ukznextendedlearning.com